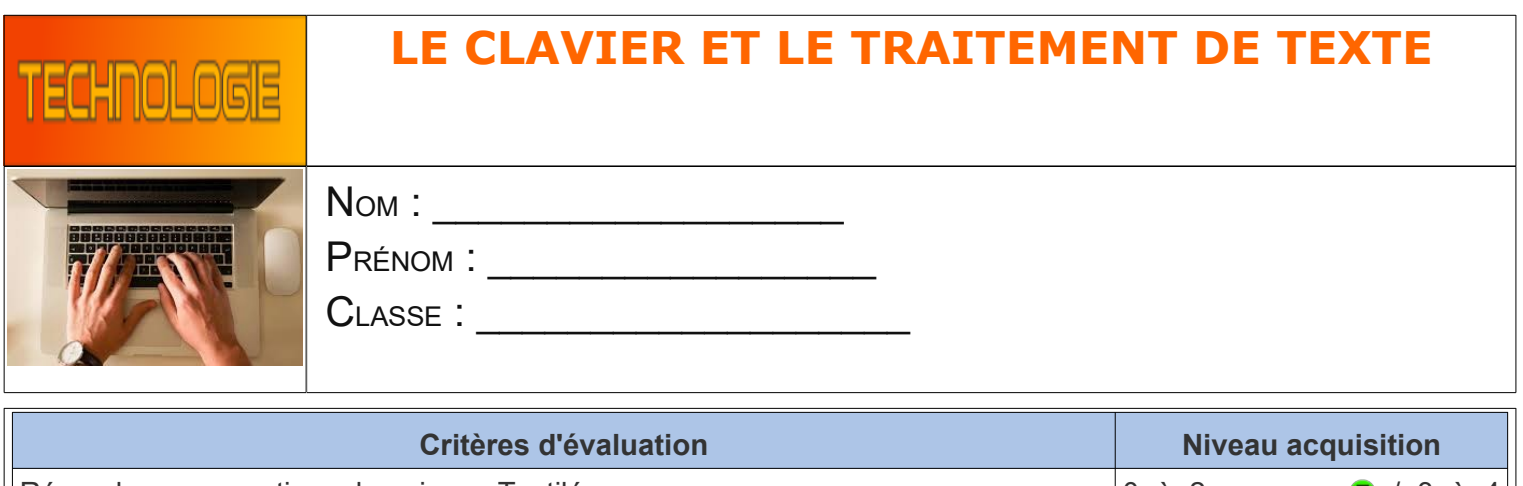

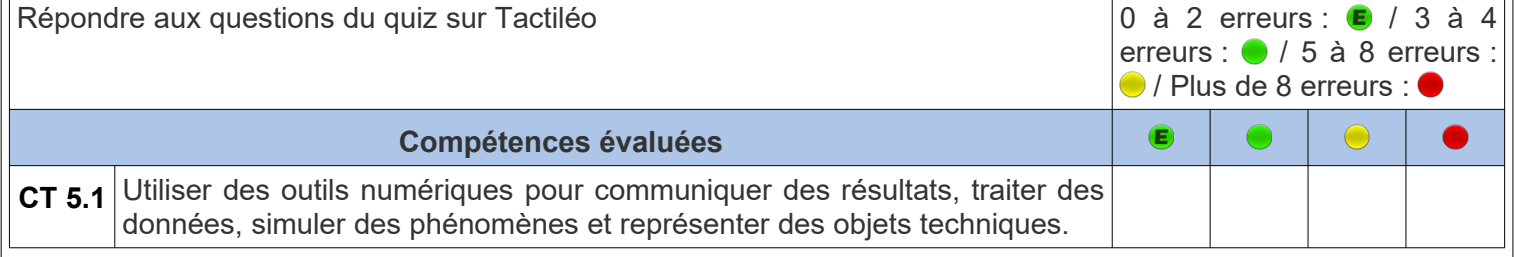

# *Objectif(s) de la séquence*

- Reconnaître les différentes parties d'un clavier d'ordinateur.
- Savoir utiliser les principales commandes du logiciel Libre Office.

## **Problème**

Comment utiliser les différentes touches d'un clavier et Libre Office ?

## Le clavier et les principales fonctions de Libre **Office**

## **A. Les principales zones d'un clavier**

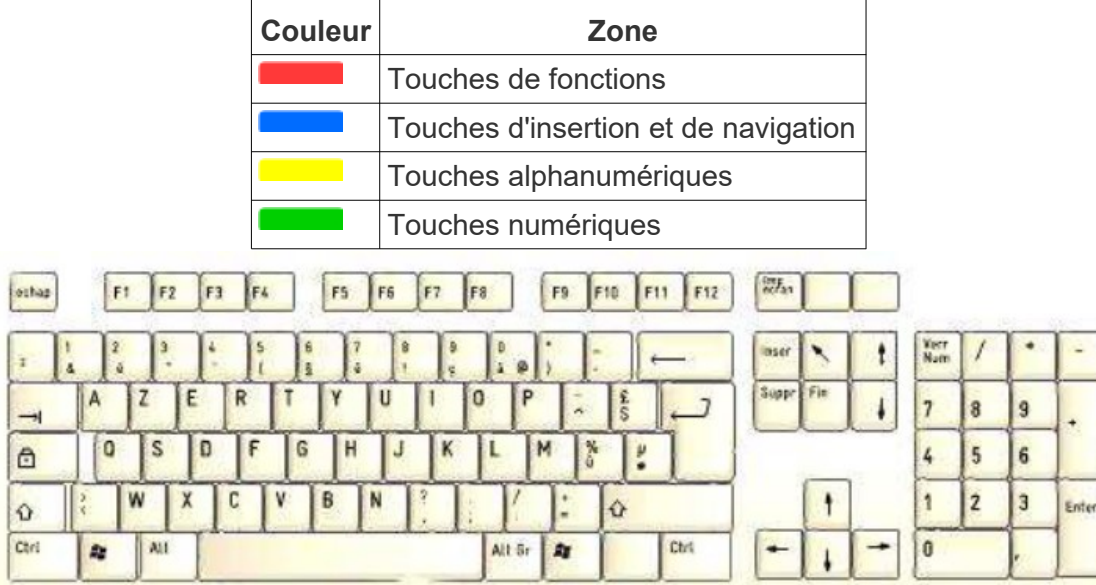

## **B. Les touches**

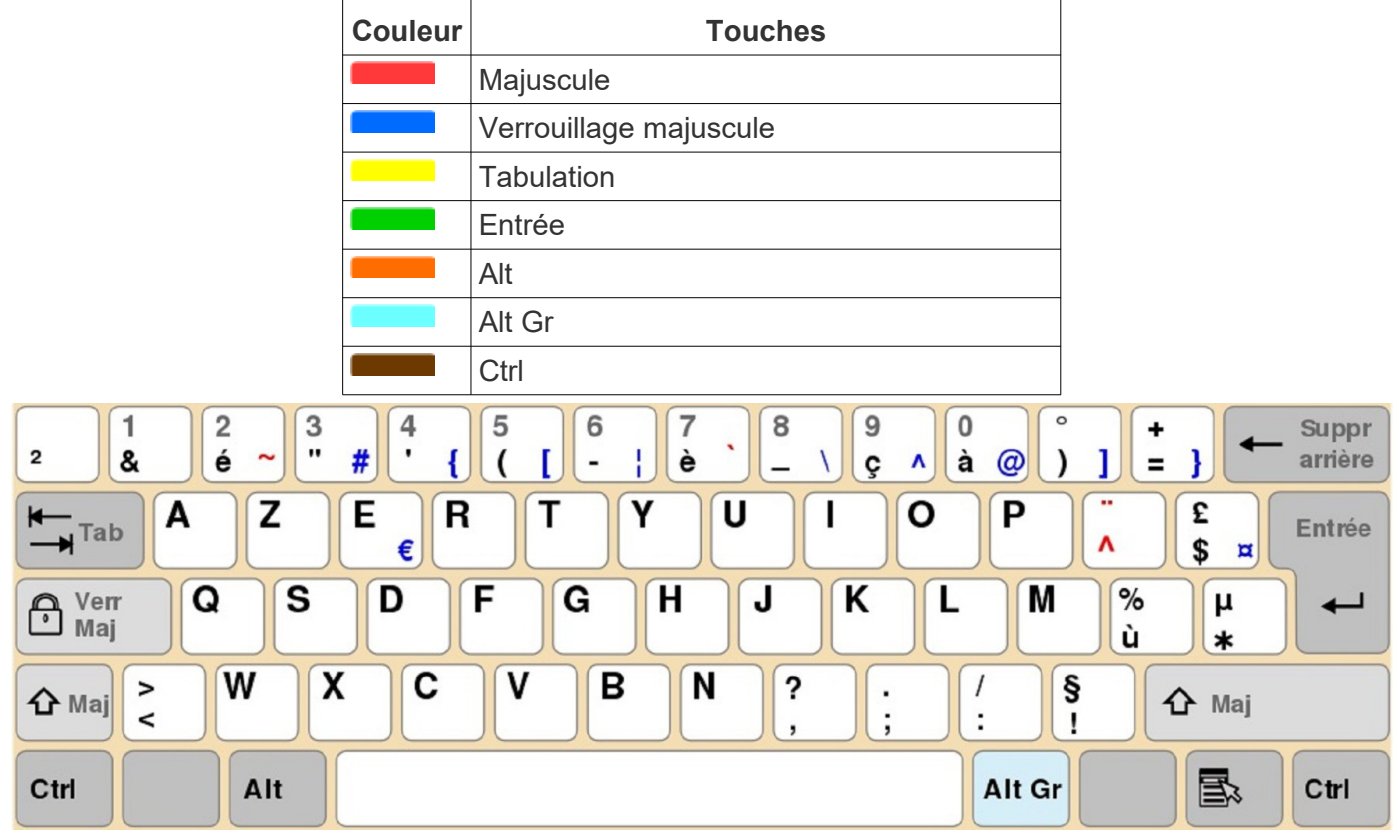

### *Complément : Quelques raccourcis pratiques avec la touche Ctrl*

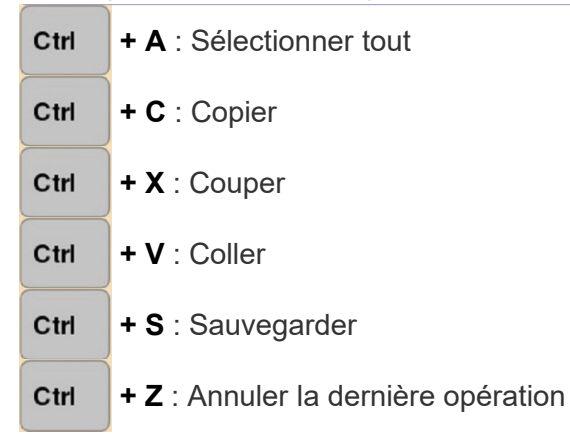

*Méthode : Comment obtenir les différentes parties de la touche ?*

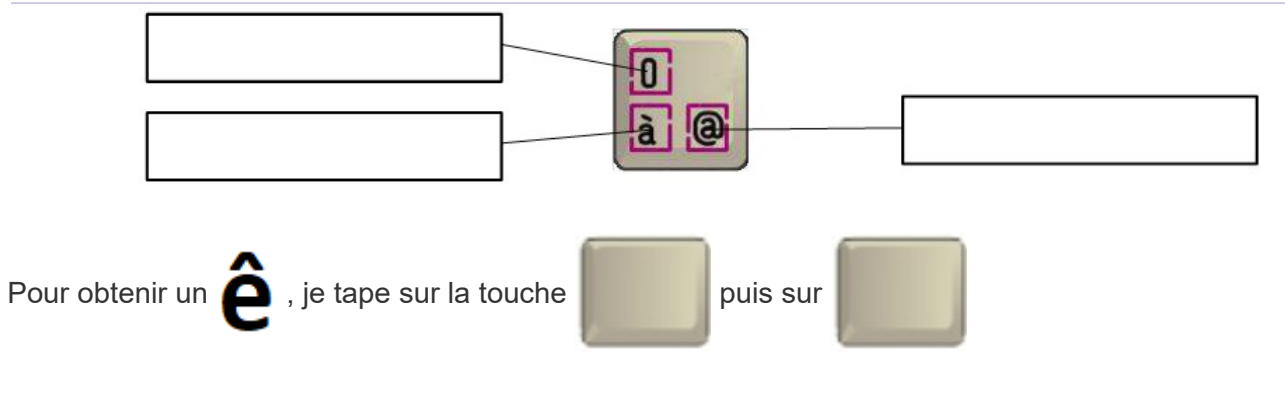

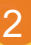

### **C. Libre Office**

*Les principales zones de libre Office*

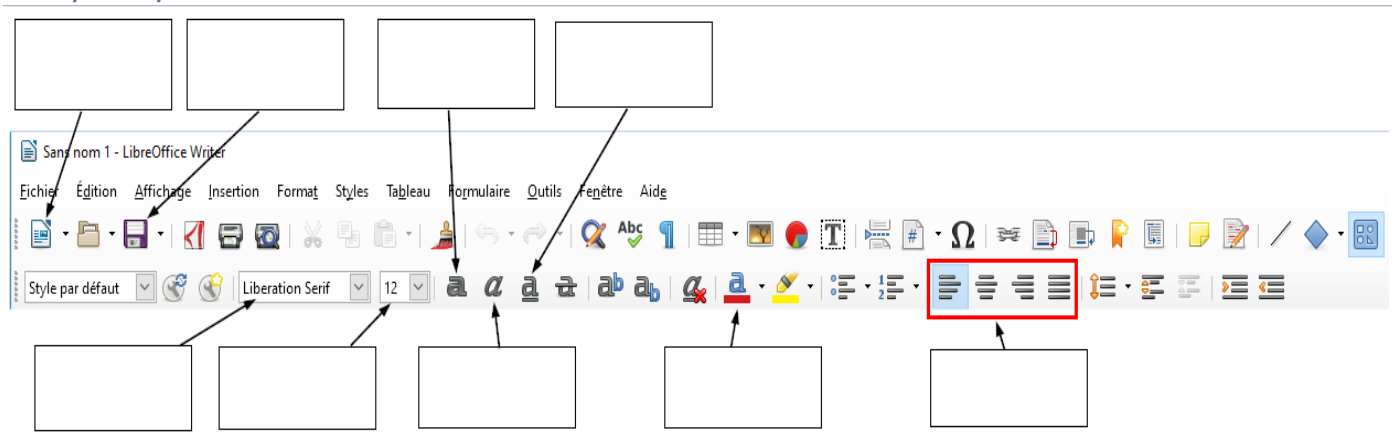

### **D. Exercice**

*Reproduire le texte*

6. Ouvrir le logiciel **LibreOffice** et reproduire le texte ci-dessous, à partir de **TECHNOLOGIE** jusqu'au bas de cette page (**excepté le texte en gris entre parenthèses**). Respecter les **polices**, **taille**, **couleur**, **alignement** etc. Penser à enregistrer. Une fois le travail terminé, faire vérifier par le professeur.

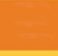

3

#### **TECHNOLOGIE (Arial 12 – Gras - Centré)**

Je suis capable de saisir tous les caractères : (Arial 12 – Aligné à gauche)

abcdefghijklmnopqrstuvwxyz (Arial 12)

#### ABCDEFGHIJKLMNOPQRSTUVWXYZ (Arial 12)

à é è ê ù ï ç & (Arial 12)

1234567890 +  $* -$  = / % (Arial 12)

 $\ldots$  ; / ? ! (Arial 12)

( )  $[ ] { } \times \# \omega$  ~ (Arial 12)

Je (Arial 12) suis (Time New Roman 12) capable (Comic Sans MS 12) d'utiliser

(Lucida Console 12) *différentes (Arial Black 12)* polices (Courrier New 12)

Je (Arial 8) sais (Arial 10) changer (Arial 12) la (Arial 14) taille (Arial 12) des (Arial 10) caractères (Arial 8). Mettre en : (Arial 12)

- **gras (Arial 12 Gras)**
- *Italique (Arial 12 Italique)*
- Souligné ( Arial 12 Souligné)

– exposant (Arial 12 – exposant)

Je sais aligner du texte à gauche, (Arial 12 – Aligné à gauche)

(Arial 12 – Aligné à droite) A droite,

#### Au centre. (Arial 12 – Centré)

Je sais même changer la couleur et recopier sans taper. (Arial 12 – Aligné à gauche)

Je sais même changer la couleur et recopier sans taper. (Arial 12)

Je sais même changer la couleur et recopier sans taper. (Arial 12)

Je sais même changer la couleur et recopier sans taper. (Arial 12)

Je sais même changer la couleur et recopier sans taper. (Arial 12)